# Firewalls

Sicurezza (CT0539) 2019-20 Università Ca' Foscari Venezia

Riccardo Focardi [www.unive.it/data/persone/5590470](https://www.unive.it/data/persone/5590470) [secgroup.dais.unive.it](https://secgroup.dais.unive.it/teaching/security-1/)

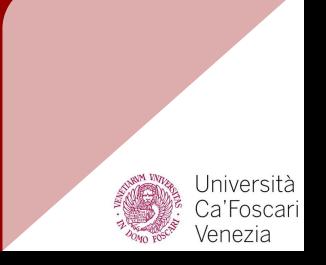

# **Motivations**

#### Networking is **complex** and **pervasive**

- Local Area Networks (**LANs**) connecting **PCs**, **servers**, ...
- Wide Area Networks (**WANs**) connecting geographically **distributed** LANs
- **Internet** connectivity
- **Cloud** computing
- Internet of Things (**IoT**), **Industry 4.0**, ...

# **Motivations**

#### Host-based vs network-based defence

**Multitude** of Operating Systems, e.g., Windows, Linux, MacOS, … and applications

**Host-based defence**: security flaws fixed on **every** system/application

**Network-based defence**: firewalls prevent attacks to **all systems**

⇒ **Single point** for audit / security ⇒ Extra layer (*defence in depth*)

### Example: *security and audit*

**Three subnetworks**: Sensitive, Trusted and Untrusted

Untrusted network should reach the Internet only

- 1. **through fw3** so to centralize audit, and
- 2. when connecting to the Web (**port 80**)

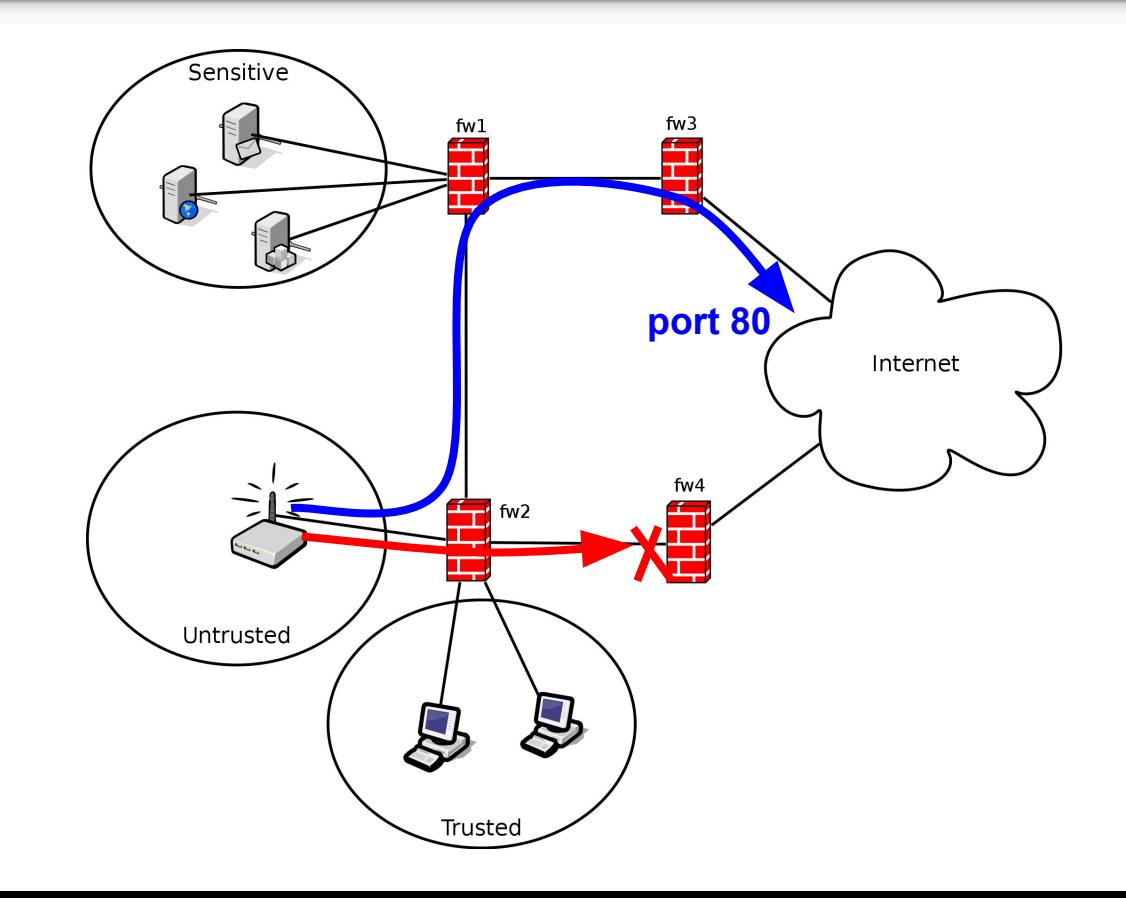

# Typical firewall operations

**Forward**: packets are **forwarded** from one subnet to another **Example**: from "Net n" to "Net 2"

**Drop**: packets are **forbidden** from one subnet to another **Example**: from the Internet to "Net n"

**Translate**: packets addresses are **translated** while delivered **Example**: from the Internet to "Net 1"

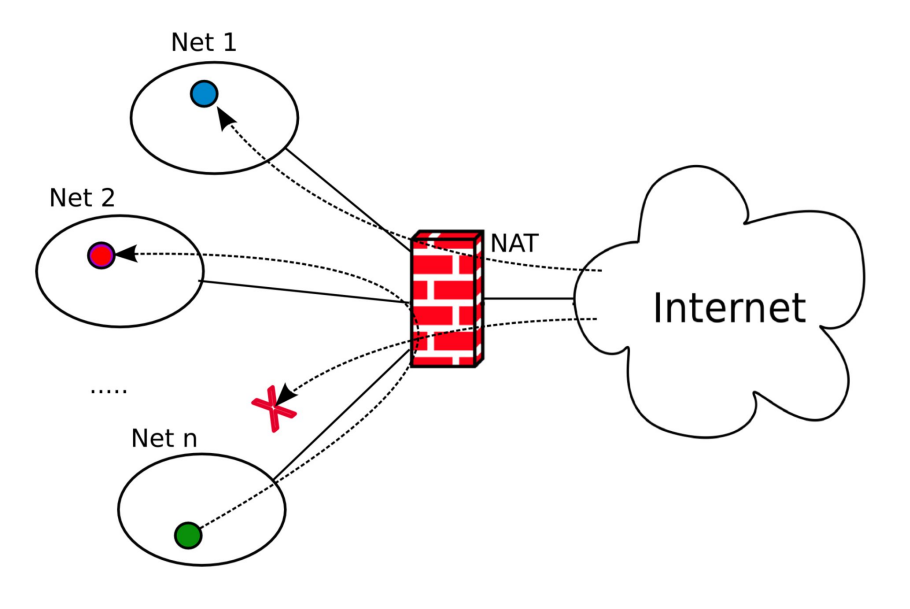

# Drop

Firewalls forbid packets based on

- source/destination address
- source/destination port
- packet payload

**Example**: Forbid connections to specific ports (services) unless source address belongs to trusted networks

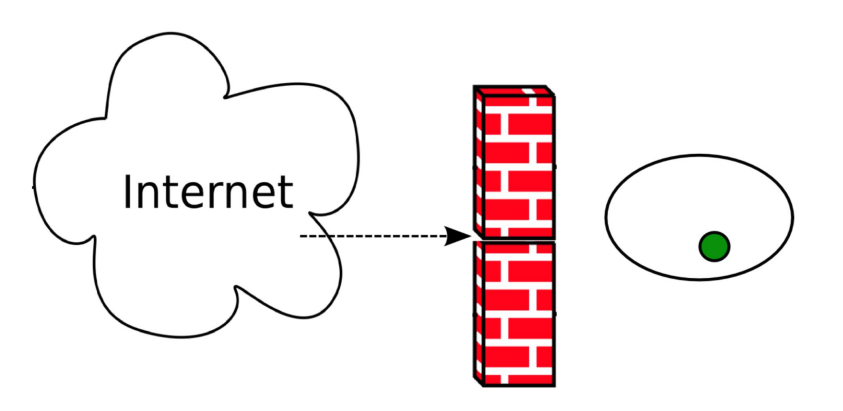

#### Accept/Forward

As for drop it is based on

- source/destination address
- source/destination port
- packet payload

**Least privilege**: drop connections unless they are really **needed**

⇒ **Drop by default**, and specify what to accept

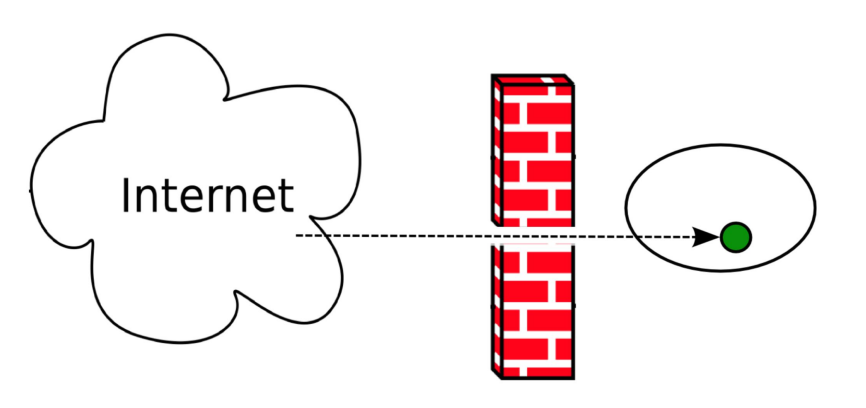

# Network Address Translation (NAT)

#### **Network Address Translation** (**NAT**):

is typically necessary in LANs with private IP addresses

**Source NAT**: **outgoing** traffic needs a public IP **source** address

**Destination NAT**: **incoming** traffic needs a public IP **destination** address

NAT is implemented **transparently** in **stateful** firewalls

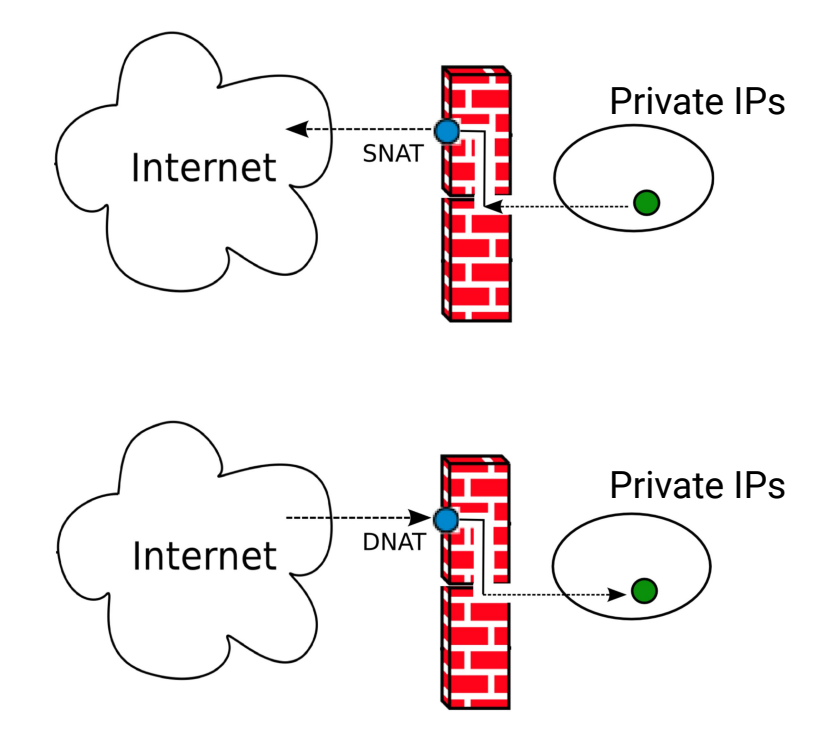

#### Example: Source NAT

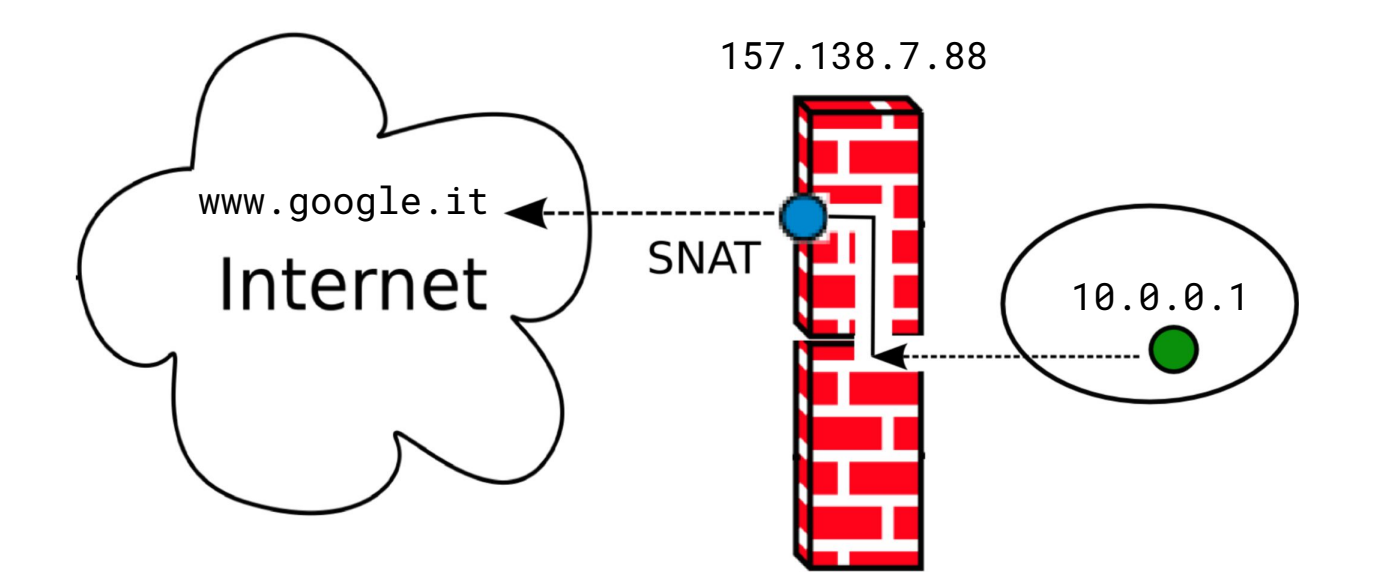

www.google.it answers to 157.138.7.88. The (stateful) firewall transparently **translates** the **destination** address into 10.0.0.1

#### Example: Destination NAT

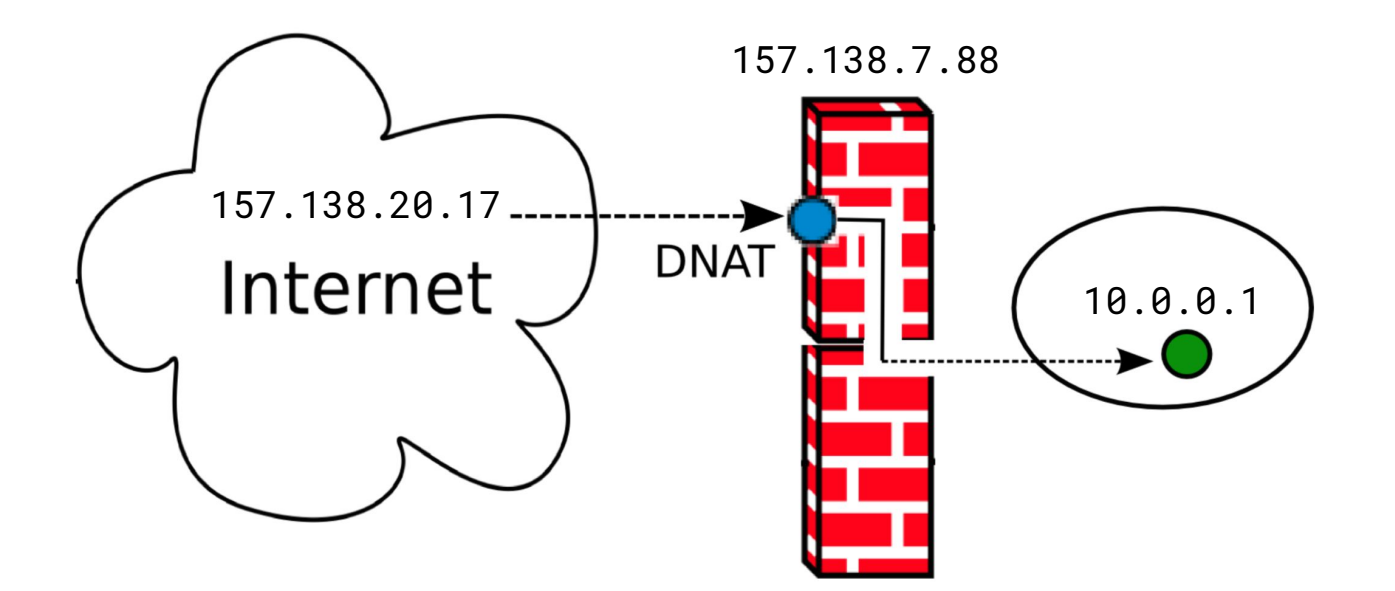

10.0.0.1 answers to 157.138.20.17. The stateful firewall transparently **translates** the **source** address into 157.138.7.88

#### Case study: netfilter

#### Standard **firewall tool** in Linux

Netfilter allows for:

- Packet **filtering**
- **Network address translation** (NAT)
- Packet **mangling** (packet transformation)

Configured through **iptables**, a very powerful and flexible tool

netfilter is based on *tables*

Tables group rules depending on the kind of *action*

The three most commonly used tables are:

- **filter** for packet filtering
- *nat* for NATs
- *mangle* for packet alteration

### Chains: lists of rules in netfilter

Chains are lists of rules that are **inspected sequentially**

**PREROUTING** p **reaches** the host **FORWARD** p is **forwarded POSTROUTING** p is about to **leave INPUT** p is **routed to** the host **OUTPUT** p is **generated** by the host

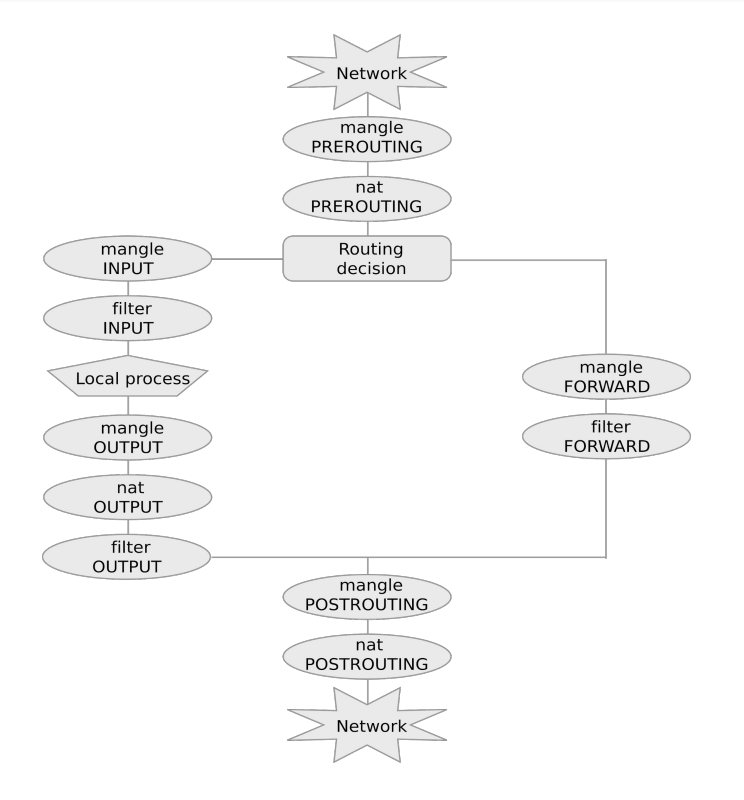

#### Rules

**Rules** (in a chain) are inspected one after the other

- If matched then p is processed along the *rule target*
- Otherwise the **next rule** in the chain is examined

#### A **default policy** is triggered if no rule matches

The most commonly used targets are:

- **ACCEPT**, for **accepting** the packet
- **DROP**, for **discarding** it
- **DNAT**, for **destination NAT**
- **SNAT** for **source NAT**

### Example: list rules and default policy

Firewall is *disabled*:

# iptables -t filter -L

Chain **INPUT** (policy **ACCEPT**) target prot opt source destination

Chain **FORWARD** (policy **ACCEPT**) target prot opt source destination

Chain **OUTPUT** (policy **ACCEPT**) target prot opt source destination

2. All chains are **empty**mangle **INPUT** filter **INPUT** Local process mangle **OUTPUT** nat **OUTPUT** 

-t specifies the table (filter is the default) -L stands for "list"

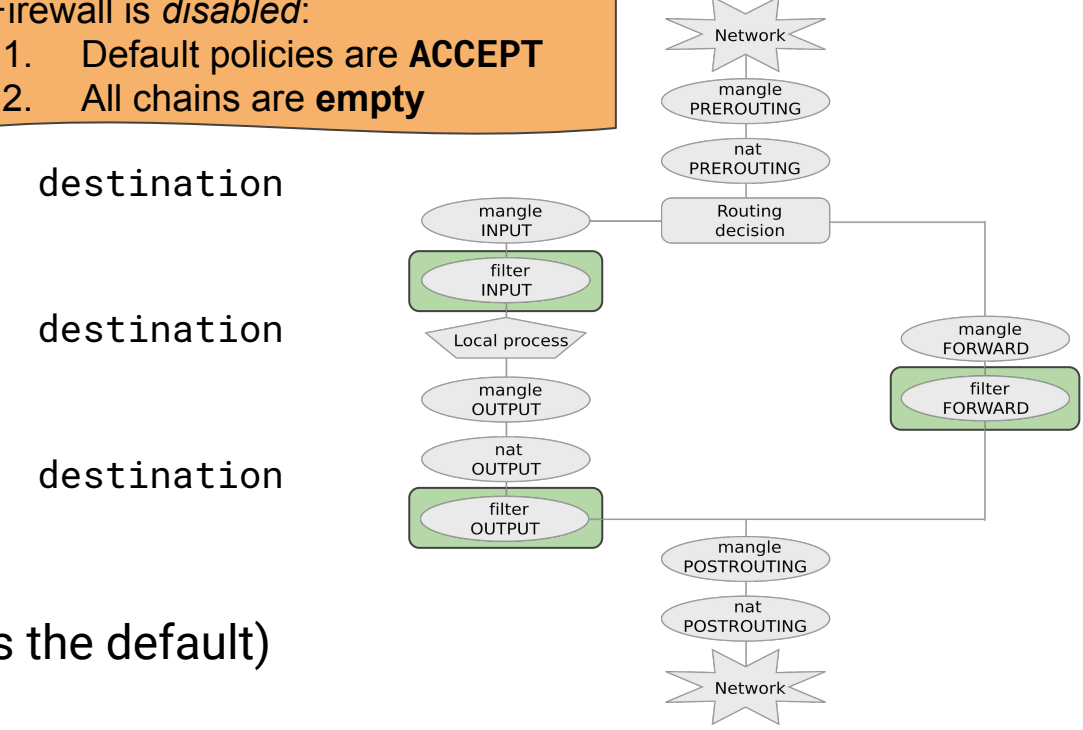

# Configuring a firewall

#### **Least privilege principle**: set the default policy to DROP and only enable packets that are necessary

#### **IMPORTANT**: do not cut you off! **Enable ssh before** default policy is set to DROP!

Notice that **both directions** are

necessary

⇒ Both INPUT and OUTPUT chains!

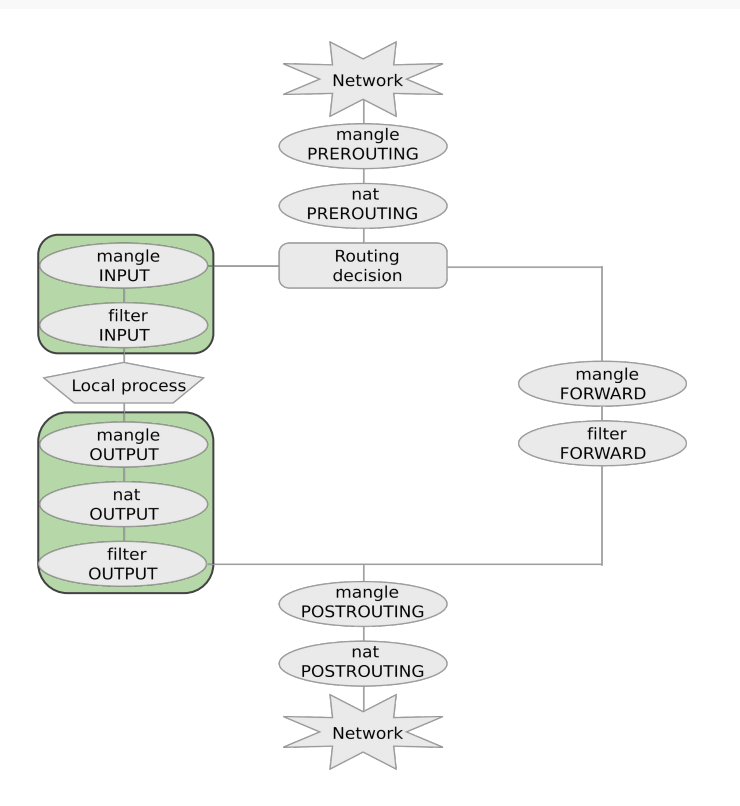

# Configuring a firewall: enable ssh

iptables -A INPUT -p tcp --dport 22 -j ACCEPT iptables -A OUTPUT -p tcp --sport 22 -j ACCEPT

-A appends the rule to the specified chain

-p tcp specifies tcp protocol

-dport and -sport specify destination and source port

- in INPUT destination port is 22 (ssh)
- in OUTPUT source port is 22 (answers to ssh incoming packets)
- -j ACCEPT specifies the ACCEPT target

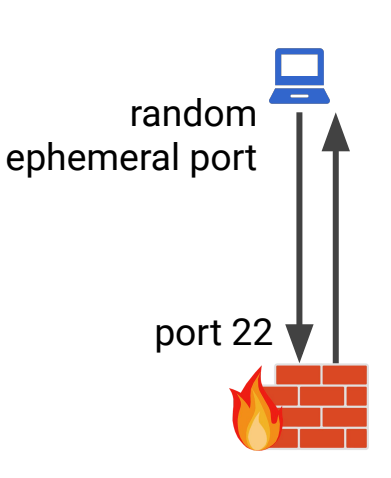

### Configuring a firewall: enable ssh

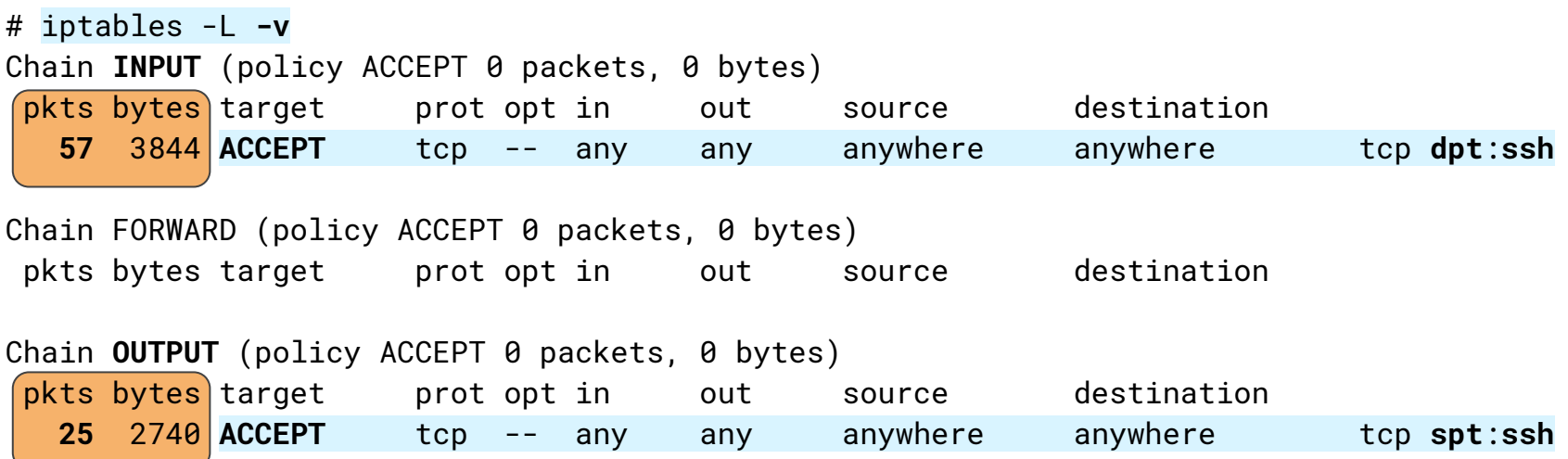

Packets match the two rules (we can observe this through the **-v** option)

# Least privilege: default DROP policy

Now that ssh is enabled it is possible to apply the least privilege principle and block any incoming packet which is not explicitly accepted

Set a **default DROP policy** for incoming connections (**INPUT** chain):

iptables -P INPUT DROP

Any packet which is not directed to port 22 (ssh) will be dropped:

# iptables -L **-v** Chain INPUT (**policy DROP** 0 packets, 0 bytes) pkts bytes target prot opt in out source destination 126 8632 **ACCEPT** tcp -- any any anywhere anywhere tcp **dpt**:**ssh**

#### Rule ordering, chains and connections

**Q**: What happens if we now add the following rule?

iptables -A INPUT -p tcp --dport 22 -j **DROP**

**A**: Rules are inspected sequentially: this rule will **never be matched**, since ssh packets will be accepted by the previous one!

- **Q**: Can we connect to a web server (port 80)?
- **A**: Yes, **OUTPUT** policy is **ACCEPT**
- **Q**: What happens to the server **answer**?
- **A**: Answer is **dropped**! Firewall only admits **ssh** incoming connections

### Stateful filtering

netfilter tracks connections:

- when a new connection starts the packet has state **NEW**
- packets belonging to the same connection has state **ESTABLISHED**
- some protocols start new connections (e.g. ftp). These packets have state **RELATED**
- Network Address Translation is also tracked (NAT)

#### iptables -A INPUT **-m state --state ESTABLISHED** -j ACCEPT

⇒ both **ssh** and **established** incoming packets will be accepted

### DNAT example

Forward web-traffic to a local server

**NOTE**: DNAT is done before routing (chain PREROUTING)

iptables -t nat -A **PREROUTING** -p tcp -d 157.138.7.88 --dport 80 -j **DNAT --to-destination 192.168.0.100:80**

Packets to 157.138.7.88:80 go to 192.168.0.100:80 instead

Answers from 192.168.0.100 will appear to be from 157.138.7.88 (in order to be accepted by the browser)

 $\Rightarrow$  Translation is applied to all packets on the **same connection** (**stateful** firewall)

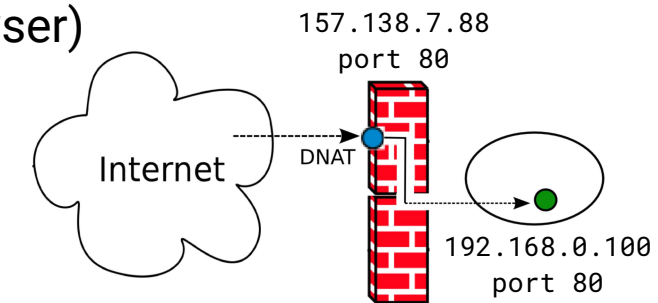

### Maintaining a configuration

- 1) iptables ... --source N1 -j ACCEPT
- 2) iptables ... --dport 80 -j DROP
- 3) iptables ... --source N2 -j ACCEPT
- 4) iptables ... --dport 22 -j DROP
- 5) iptables ... --source N3 -j ACCEPT

Assume N1, N2,... are disjoint networks (no overlap!)

**Q1**: Where can the packets from N2 go? **A1**: Everywhere except port 80 (**context dependent**)

### Maintaining a configuration

- 1) iptables ... --source N1 -j ACCEPT
- 2) iptables ... --dport 80 -j DROP
- 3) iptables ... --source N2 -j ACCEPT
- 4) iptables ... --dport 22 -j DROP

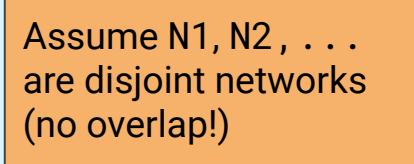

5) iptables ... --source N3 -j ACCEPT

**Q2**: how can we accept packets from N4 that are not addressed to port 80? A2: adding rule 3a) iptables ... --source N4 -j ACCEPT

### Maintaining a configuration

- 1) iptables ... --source N1 -j ACCEPT
- 2) iptables ... --dport 80 -j DROP
- 3) iptables ... --source N2 -j ACCEPT
- 4) iptables ... --dport 22 -j DROP

Assume N1, N2, ... are disjoint networks (no overlap!)

5) iptables ... --source N3 -j ACCEPT

**Q2**: how can we accept packets from N5 that are not addressed to port 22? **A2**: adding rules 1a)iptables ... --source N5 --dport 22 -j DROP

1b)iptables ... --source N5 -j ACCEPT

### Final configuration

- 1) iptables ... --source N1 -j ACCEPT
- 1a)iptables ... --source N5 --dport 22 -j DROP
- 1b)iptables ... --source N5 -j ACCEPT
- 2) iptables ... --dport 80 -j DROP
- 3) iptables ... --source N2 -j ACCEPT
- 3a)iptables ... --source N4 -j ACCEPT
- 4) iptables ... --dport 22 -j DROP
- 5) iptables ... --source N3 -j ACCEPT

## Maintaining a configuration is hard

#### **● No fixed structure**

- **Order** matters, ACCEPT and DROP can alternate
- **Semantics** depends on tables and chains
- To drop a packet, one must be sure that the rule is placed **before** all the ACCEPT rules (same chain)
- **Policy** can be default ACCEPT or default DROP ⇒ Default DROP suggested (**least privilege**)
- Real configurations easily have more than **1000 lines**!
- Real configurations grow over time, and are maintained by **different** systems administrators

### **Mignis**

Mignis is a tool for firewall configuration that supports:

- Network Address Translation (NAT)
- Least privilege (default discard)
- **Declarative** style: order of the rules is irrelevant!
- Explicit rejects (with precedence over "positive" rules)
- Simple formal semantics (proof of correctness)

Developed by secgroup@unive:

<https://github.com/secgroup/Mignis>

### Mignis rules

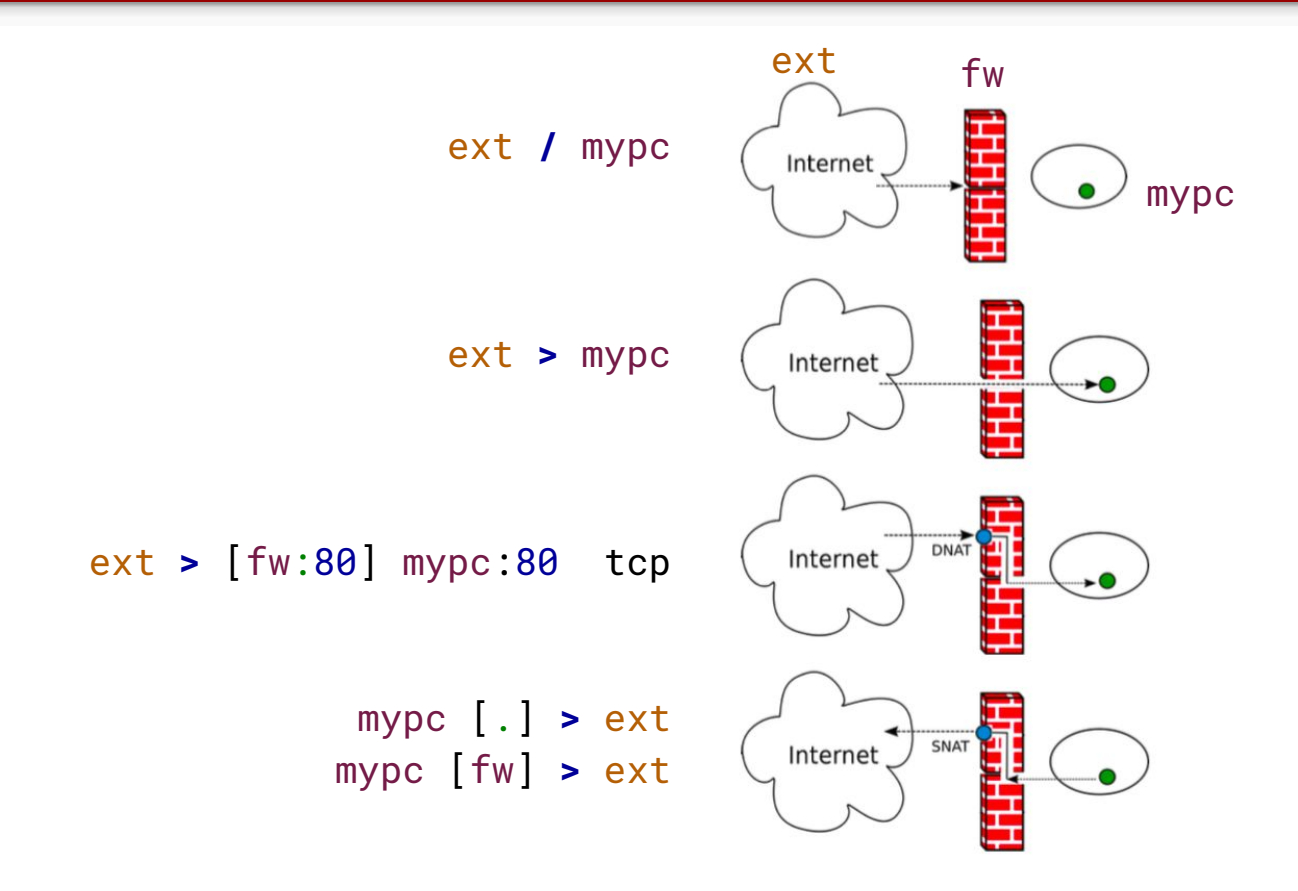

### Mignis example

#### Mignis **rule**:

\* **>** local:22 tcp

corresponds to:

```
iptables -t filter -P INPUT DROP
iptables -t filter -P OUTPUT DROP
iptables -t filter -A INPUT -p tcp 
  --dport 22 -j ACCEPT
iptables -t filter -A OUTPUT -m 
  state --state ESTABLISHED,RELATED 
  -j ACCEPT
```
#### Typical Mignis configuration

#### **ALIASES**

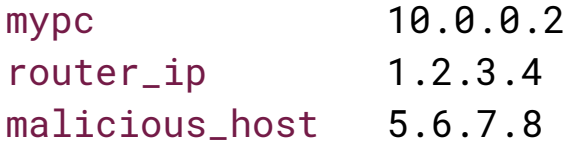

#### **FIREWALL**

```
lan [.] > ext
ext > [router_ip:80] mypc:80 tcp
ext > [router_ip:22] mypc:22 tcp
lan / malicious_host
```
#### … and half of its translation

iptables -P INPUT DROP

iptables -P FORWARD DROP

iptables -P OUTPUT DROP

iptables -t mangle -P PREROUTING DROP

iptables -A INPUT -i lo -j ACCEPT

iptables -A OUTPUT -j ACCEPT

iptables -A INPUT -m state --state ESTABLISHED -j ACCEPT

iptables -A INPUT -p icmp --icmp-type 8 -j ACCEPT

iptables -A INPUT -s 0.0.0.0 -d 255.255.255.255 -j ACCEPT

iptables -t mangle -A PREROUTING -s 0.0.0.0 -d 255.255.255.255 -j ACCEPT

iptables -t mangle -A PREROUTING -i eth0 -s 10.0.0.0/24 -j ACCEPT iptables -t mangle -A PREROUTING -i lo -s 127.0.0.1 -j ACCEPT

iptables -A FORWARD -i eth0 -d 5.6.7.8 -j DROP

iptables -t mangle -A PREROUTING -i eth1 -d 10.0.0.2 -p tcp --dport 22 -m state --state NEW -j DROP iptables -A FORWARD -i eth1 -d 10.0.0.2 -p tcp --dport 22 -j ACCEPT

iptables -A FORWARD -s 10.0.0.2 -p tcp --sport 22 -o eth1 -m state --state ESTABLISHED -j ACCEPT iptables -t nat -A PREROUTING -i eth1 -d 1.2.3.4 -p tcp --dport 22 -j DNAT --to-destination 10.0.0.2:22

iptables -t mangle -A PREROUTING -i eth1 -d 10.0.0.2 -p tcp --dport 80 -m state --state NEW -j DROP iptables -A FORWARD -i eth1 -d 10.0.0.2 -p tcp --dport 80 -j ACCEPT

iptables -A FORWARD -s 10.0.0.2 -p tcp --sport 80 -o eth1 -m state --state ESTABLISHED -j ACCEPT iptables -t nat -A PREROUTING -i eth1 -d 1.2.3.4 -p tcp --dport 80 -j DNAT --to-destination 10.0.0.2:80

iptables -A FORWARD -i eth0 -o eth1 -j ACCEPT

iptables -A FORWARD -i eth1 -o eth0 -m state --state ESTABLISHED -j ACCEPT iptables -t nat -A POSTROUTING -s 10.0.0.0/24 -o eth1 -j MASQUERADE

### iptables vs Mignis

1) iptables ... --source N1 -j ACCEPT 1a)iptables ... --source N5 --dport 22 -j DROP 1b)iptables ... --source N5 -j ACCEPT 2) iptables ... --dport 80 -j DROP 3) iptables ... --source N2 -j ACCEPT 3a)iptables ... --source N4 -j ACCEPT 4) iptables ... --dport 22 -j DROP 5) iptables ... --source N3 -j ACCEPT

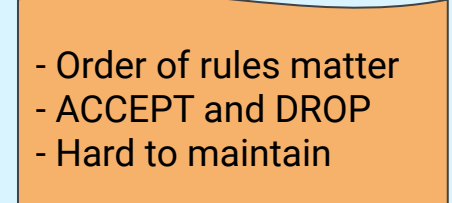

N1 **>** \* N2 **>** \*:\*\80 N3 **>** \*:\*\(80,22) N4 **>** \*:\*\80 N5 **>** \*:\*\22

- Declarative style

- Least privilege
- Order does not matter
- Easy to maintain